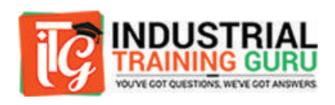

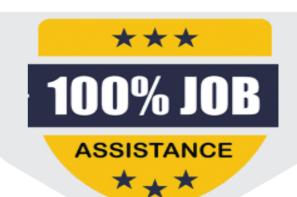

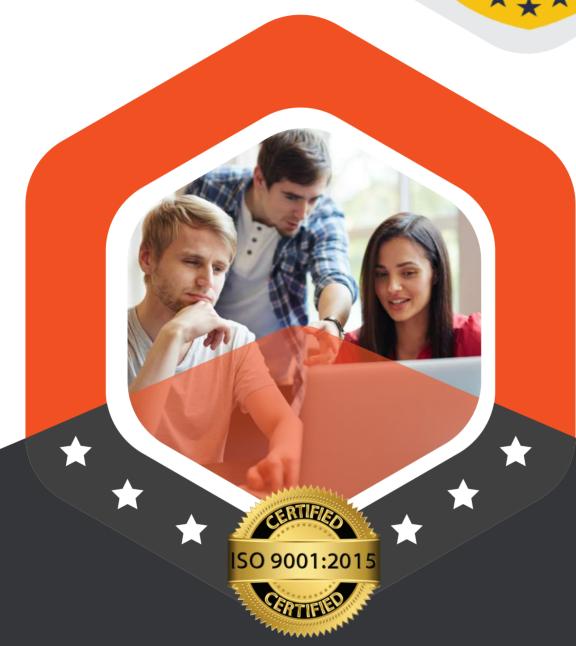

## Certified Course Of Website Designing

www.Industrialtrainingguru.com

## **Designing Web Layout And Web Banners**

- O Photoshop
- O Photo editing
- Photo Mixing

- Creating banners
- Understand filters
- Create website layout

## Basic Concepts of Web designing Languages

- BASIC HTML
- Introduction
- Tags
- Heading, Paragraph
- Images
- Form
- Table

- HTML/HTML5
- Introduction
- Support
- New Elements
- Semantics Elements
- O Migration
- O Style Guide

- JavaScript
- O Introduction
- Syntax, Selectors
- O Hide/Show

## **Cmplete concepts of CSS & Bootstrap**

- CSS/CSS3
- Syntax
- Basic Use of CSS
- Formatting the page with CSS
- Understanding DIV
- Make a simple website using
- O DIV/CSS

- Bootstrap
- Install and configure
- Understanding
- Bootstrap Grid System
- O Creating rows
- Creating columns
- Creating cells with the grid system

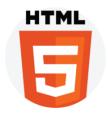

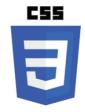

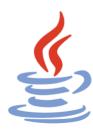

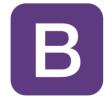

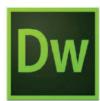

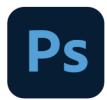

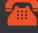

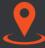

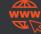